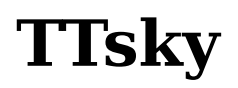

# **From x11-basic**

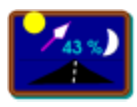

A Sun and Moon calendar. The Sunset, Sunrise, Moonset, Moonrise, Transits, Moonphases, distances and positions on the sky are calculated based on the actual GPS time and position which we get from the ttn application via file interface. This could, in future, be extended to calculate and show the rise and set times, as well as the exact positions on the sky of all planets, comets etc. The picture view could also be enlaged to have a more detailed view including stars. Then, the TomTom becomes a valuable tool for (hobby)-astronomers who want to exactly position their telescopes to the objects of interest.

# **Contents**

- **1** Download
- 2 Install
- 3 Release Notes
- 4 Known bugs

# **Download**

The package: TTsky-1.03-bin.zip (http://www-cip.physik.uni-bonn.de /~hoffmann/TTconsole/TTsky-1.03-bin.zip)

## **Install**

Unpack the package (zip file) and move the contents to your tomtom Directory just as they are. Thats it. The icon for **TTsky** should appear in the setting menu. **TTsky** will not work, if you have not (yet) installed X11-Basic and TTconsole.

# **TTsky**

A simple Sky atlas, showing position and rise and set times of sun, moon and 100 Stars.

#### **Properties**

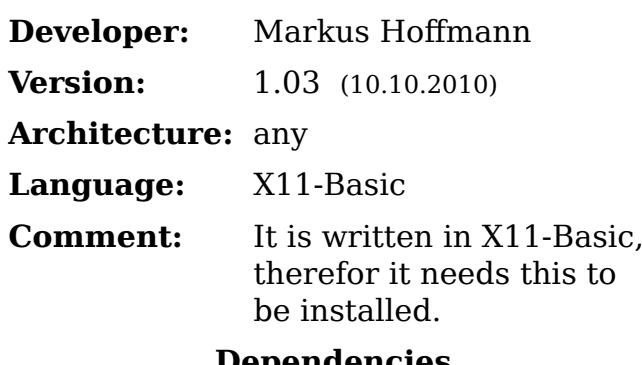

#### **Dependencies**

**Requires:** TTconsole, X11-Basic

See also: Software

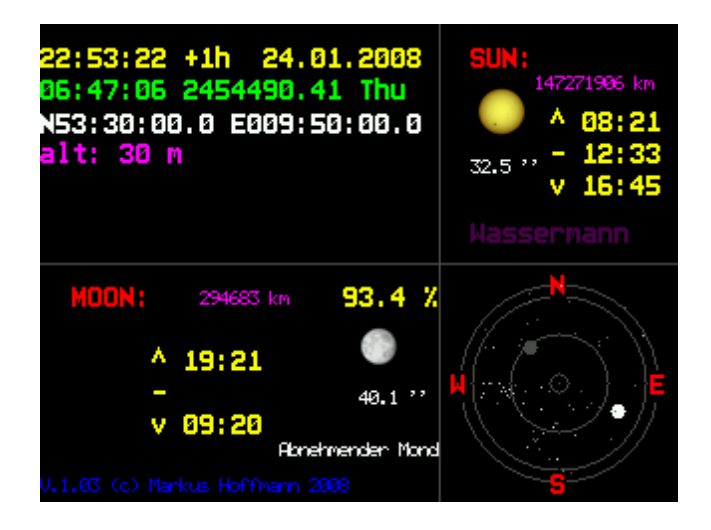

Please do so as descibed on the X11-Basic-page.

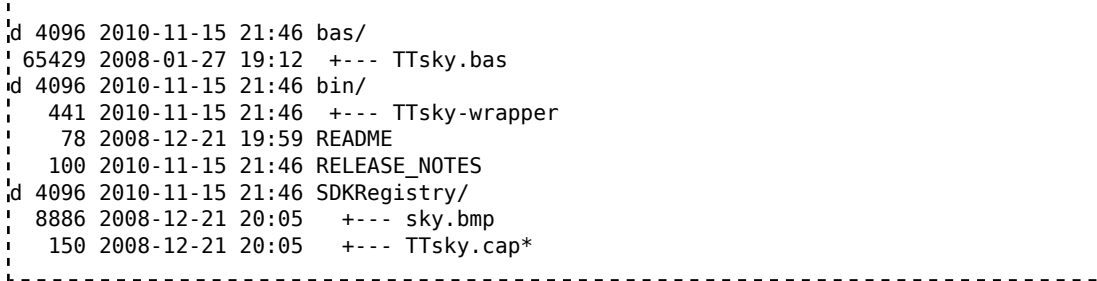

## **Release Notes**

made it run again with X11-basic 1.15 and TTconsole 1.13 

## **Known bugs**

■ After upgrading to **navcore 9**, it doesn't work anymore. It starts but after a second the screen goes back to the navigation mode. I can see that the application is still running on the background because once in a while a piece of screen shows the application but you cannot see what is going on because most of the time you see the navigation screen. I think the problem is just with a new window management of the new navcore.--Lapo Mori 16:09, 24 February 2010 (CET)

A: There is a solution to this. Look at the discussion page of TTconsole under Flicker bug workaround. You need to add two lines into the TTsky-wrapper script.

See also: X11-Basic, TTaltimeter

Retrieved from "https://sourceforge.net/apps/mediawiki/x11-basic /index.php?title=TTsky" Categories: Software Tools | Software

■ This page was last modified on 4 January 2013, at 14:33.